## **Datenschutzrechtliche DO's & DON'Ts im Alltag**

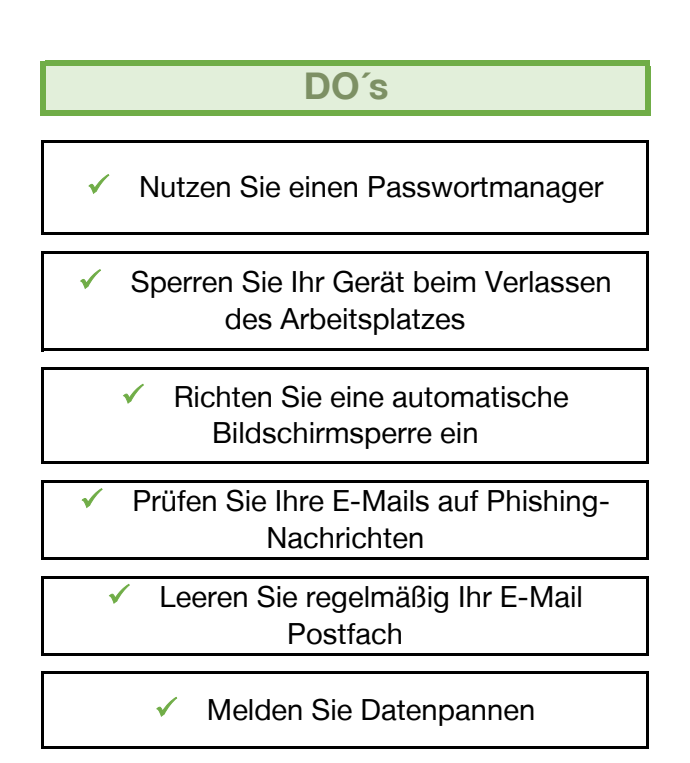

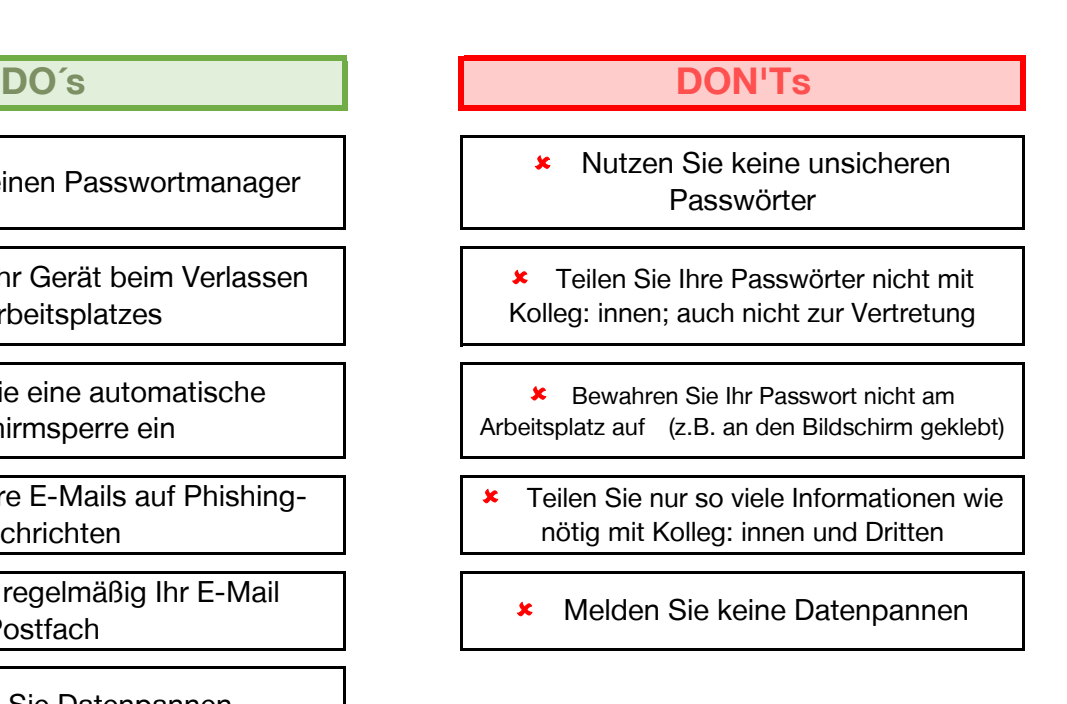

✓ [Eine Anleitung für den](https://www.hs-harz.de/hochschule/organisation/interessenvertretungen/datenschutz/tipps) **[Passwortmanager](https://www.hs-harz.de/hochschule/organisation/interessenvertretungen/datenschutz/tipps)** ["KeePass 2" finden Sie hier](https://www.hs-harz.de/hochschule/organisation/interessenvertretungen/datenschutz/tipps) oder folgen [Sie auf der H](https://www.hs-harz.de/hochschule/organisation/interessenvertretungen/datenschutz/tipps)ochschule Webseite dem Pfad Hochschule - Interessenvertretung - [Datenschutz](https://www.hs-harz.de/hochschule/organisation/interessenvertretungen/datenschutz/tipps) - Tipps

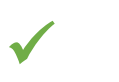

[Eine Anleitung, wie Sie Ihre](https://www.hs-harz.de/hochschule/organisation/interessenvertretungen/datenschutz/tipps) **[Geräte sperren](https://www.hs-harz.de/hochschule/organisation/interessenvertretungen/datenschutz/tipps)**, finden Sie hier oder folgen Sie auf der [Hochschule W](https://www.hs-harz.de/hochschule/organisation/interessenvertretungen/datenschutz/tipps)ebseite dem Pfad Hochschule - Interessenvertretung - Datenschutz - [Tipps](https://www.hs-harz.de/hochschule/organisation/interessenvertretungen/datenschutz/tipps) 

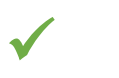

[Eine Anleitung, wie Sie eine](https://www.hs-harz.de/hochschule/organisation/interessenvertretungen/datenschutz/tipps) **[automatische Bildschirmsperre](https://www.hs-harz.de/hochschule/organisation/interessenvertretungen/datenschutz/tipps)** auf Ihren Geräten [einrichten können, finden Sie](https://www.hs-harz.de/hochschule/organisation/interessenvertretungen/datenschutz/tipps) hier oder folgen Sie auf der Hochschule Webseite [dem Pfad Ho](https://www.hs-harz.de/hochschule/organisation/interessenvertretungen/datenschutz/tipps)chschule - Interessenvertretung - Datenschutz - Tipps

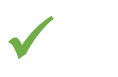

[Hinweise, woran Sie](https://www.hs-harz.de/hochschule/organisation/interessenvertretungen/datenschutz/tipps) **[Phishing-Nachrichten](https://www.hs-harz.de/hochschule/organisation/interessenvertretungen/datenschutz/tipps)** [erkennen können, finden Sie hier](https://www.hs-harz.de/hochschule/organisation/interessenvertretungen/datenschutz/tipps) oder [folgen Sie au](https://www.hs-harz.de/hochschule/organisation/interessenvertretungen/datenschutz/tipps)f der Hochschule Webseite dem Pfad Hochschule - [Interessenve](https://www.hs-harz.de/hochschule/organisation/interessenvertretungen/datenschutz/tipps)rtretung - Datenschutz - Tipps

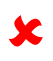

[Hinweise, wie Sie sich bei einer](https://www.hs-harz.de/hochschule/organisation/interessenvertretungen/datenschutz/tipps) **Datenpanne** [verhalten sollten, finden Sie hier](https://www.hs-harz.de/hochschule/organisation/interessenvertretungen/datenschutz/tipps) oder [folgen Sie au](https://www.hs-harz.de/hochschule/organisation/interessenvertretungen/datenschutz/tipps)f der Hochschule Webseite dem Pfad Hochschule - [Interessenve](https://www.hs-harz.de/hochschule/organisation/interessenvertretungen/datenschutz/tipps)rtretung - Datenschutz - Tipps

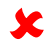

Hinweise, wie Sie **sichere Passwörter** erstellen, finden Sie auf Seite 3